## **Foreman - Bug #13628**

# **Hitting "Edit" on a host after creation throws exception with VMWare and image based installs**

02/09/2016 01:07 PM - Guido Günther

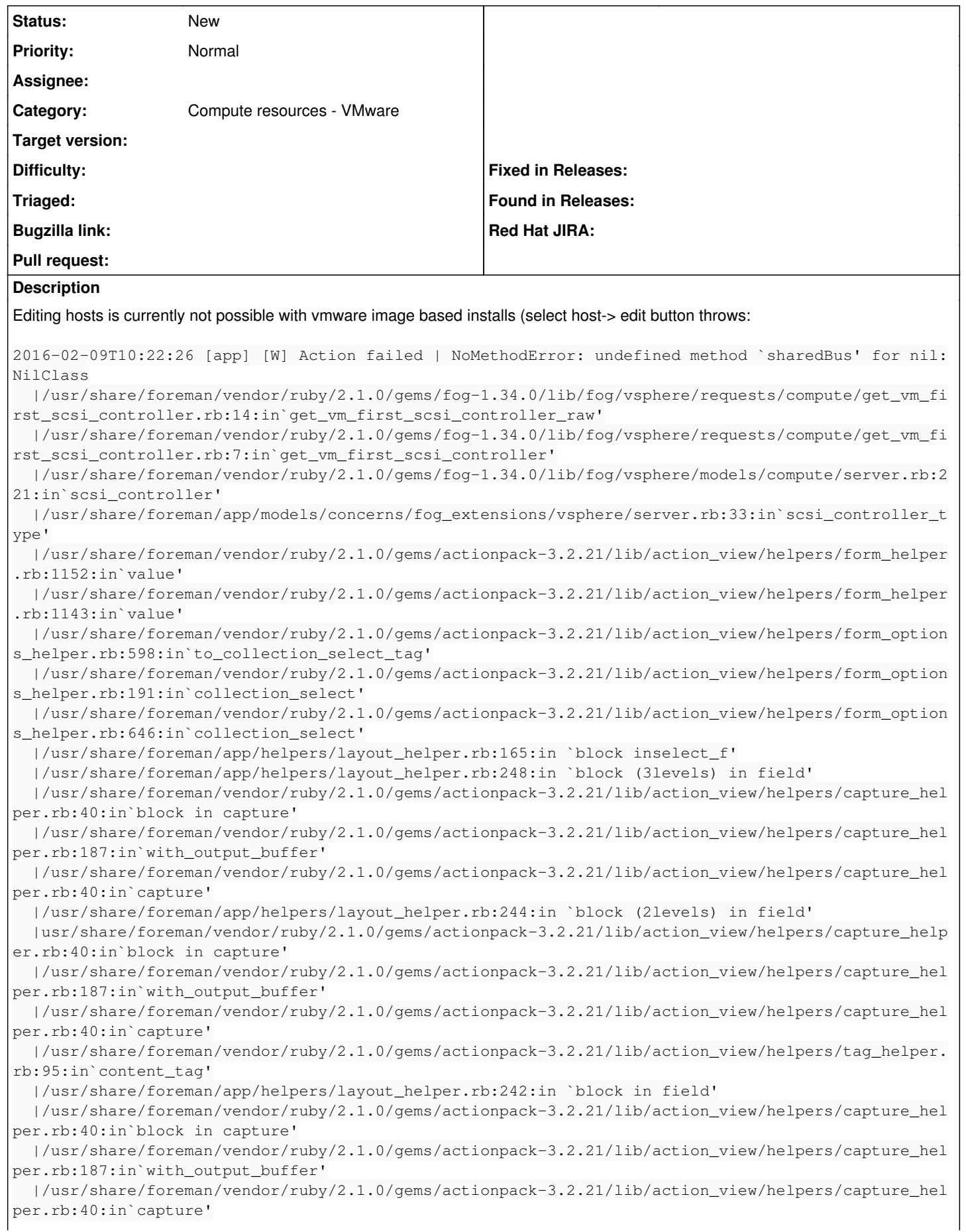

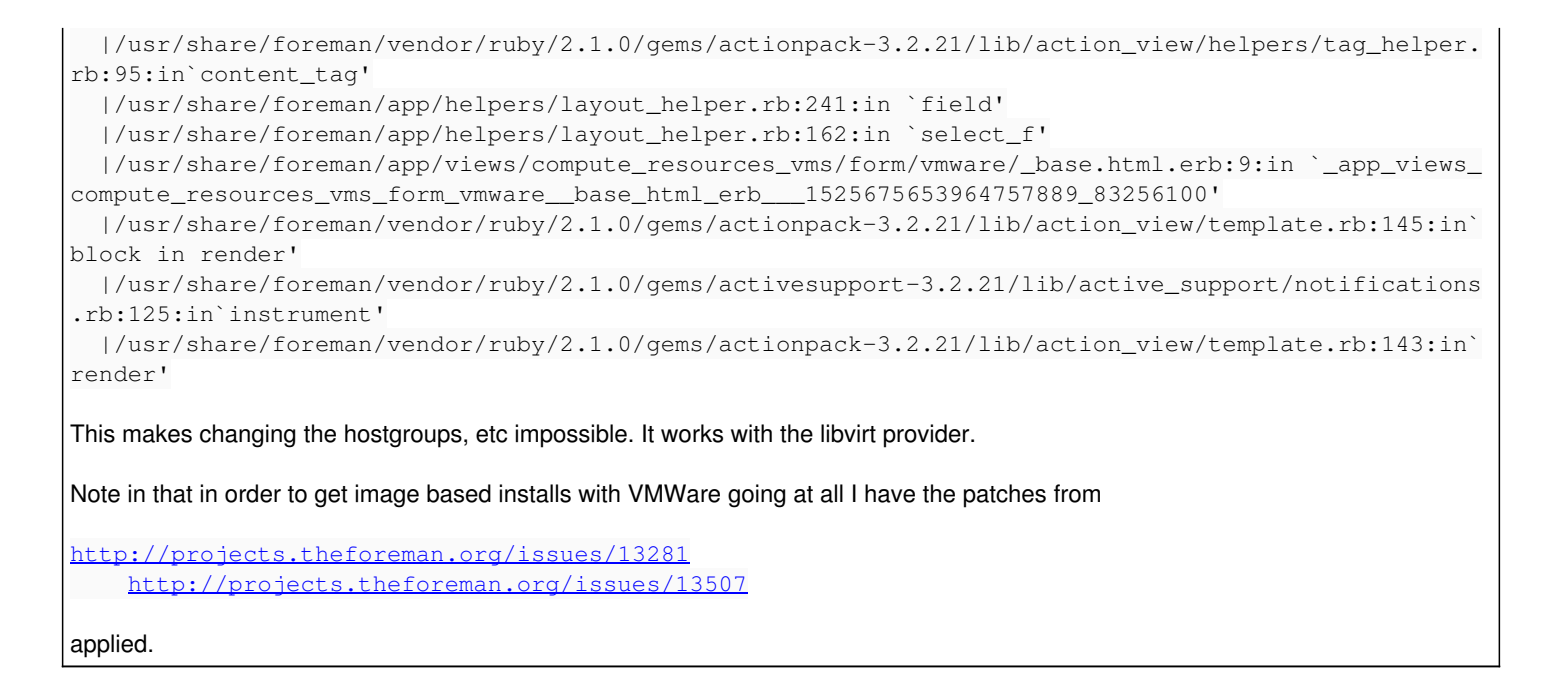

#### **History**

#### **#1 - 02/10/2016 03:08 AM - Dominic Cleal**

*- Category changed from VM management to Compute resources - VMware*

Perhaps a VM without a SCSI controller attached?

### **#2 - 02/14/2016 12:18 PM - Guido Günther**

Dominic Cleal wrote:

Perhaps a VM without a SCSI controller attached?

I think so but this shouldn't break "Edit" completely.